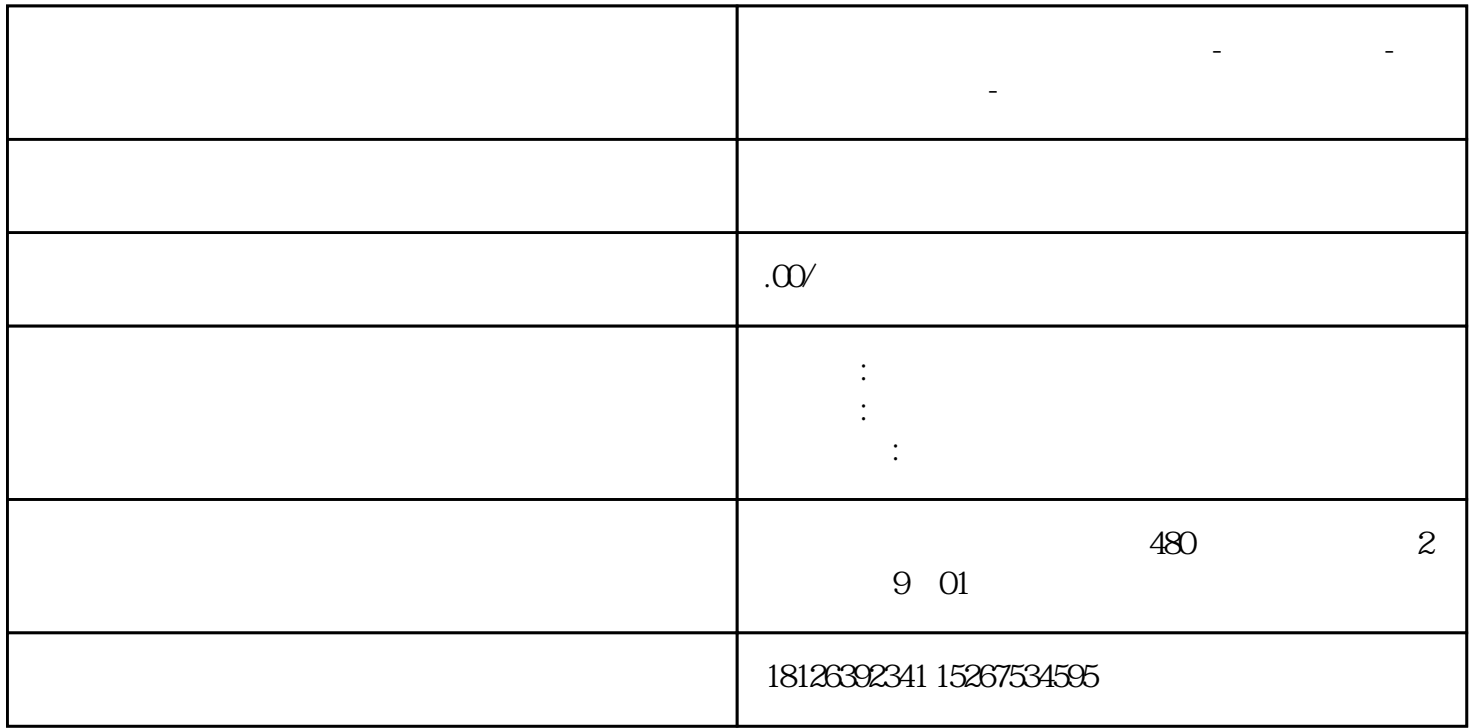

**陕西省渭南市西门子中国总代理-西门子选型-西门子技术支持-**

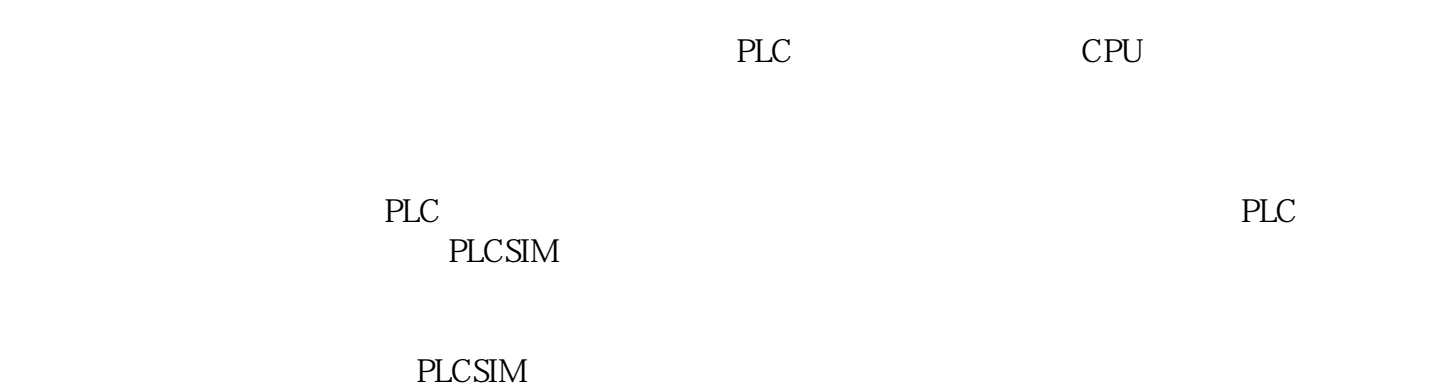

 $S7-1200$  PLC PLCSIM

 $CPU \sim V40$ 

PLCSIM ? PLCSIM S7-PLCSIM

S7-1200 PLC

 $\alpha$ ,  $\beta$  ,  $\beta$  ,  $\alpha$  ,  $\beta$  ,  $\alpha$  ,  $\beta$  ,  $\beta$ 

## RUN STOP MRES

PG/PC PLCSIM

 $PLC$ 

 $SIM$ 

 $\overline{1}$ 

PLCSIM "WE SET THE REGIM  $\frac{R}{\sqrt{R}}$  , and  $\frac{R}{\sqrt{R}}$  , and  $\frac{R}{\sqrt{R}}$  , and  $\frac{R}{\sqrt{R}}$  , and  $\frac{R}{\sqrt{R}}$  , and  $\frac{R}{\sqrt{R}}$  , and  $\frac{R}{\sqrt{R}}$  , and  $\frac{R}{\sqrt{R}}$  , and  $\frac{R}{\sqrt{R}}$  , and  $\frac{R}{\sqrt{R}}$  , and  $\frac{R}{\sqrt{R}}$  , and  $\frac{R}{\sqrt{R}}$ 

 $\ddot{a}$  , we can consider  $\ddot{c}$  $\frac{u}{\sqrt{2}}$ 

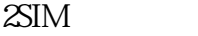

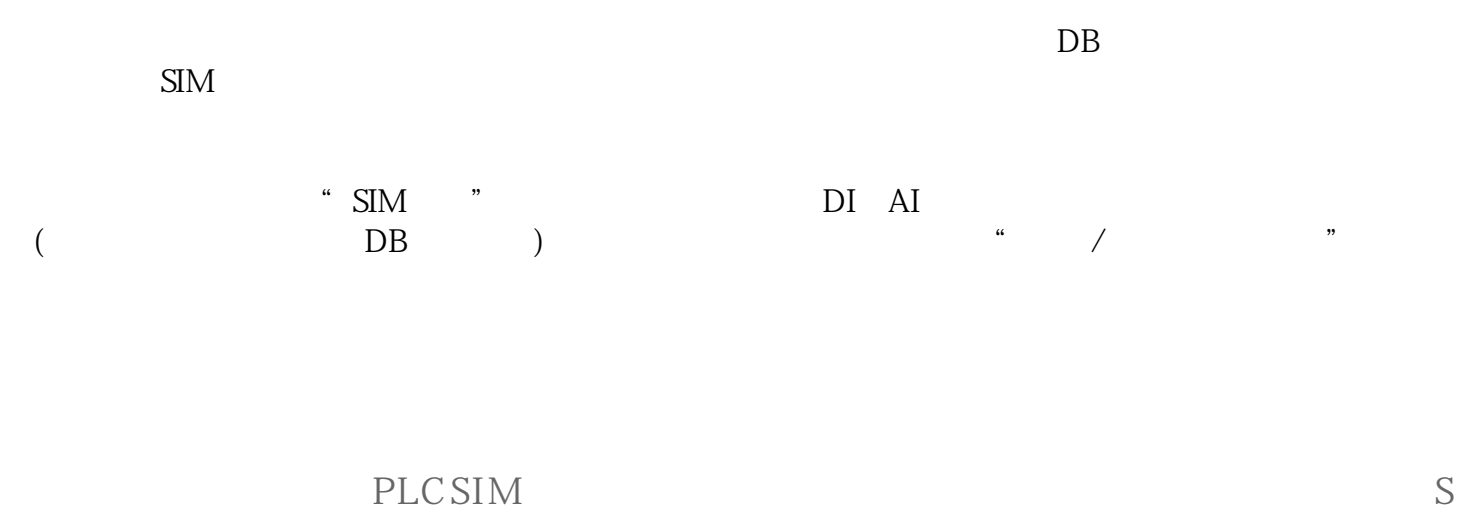

7-1200 PLC